## **PVC Pipe Stands for Torso Forms**

## by Don McCunn

To make a PVC Pipe stand for a Torso Sloper you will need some of the supplies shown below.

If you are using a Foam board base for the Torso Form, I recommend using 1/2" pipe and fittings for your Stand. If you are creating a wood base, I recommend 3/4" pipe and fittings.

The  $3/4$ " to  $1/2$ " adaptors

- 1. Cut and glue the lower leg assembly first.
- 2. Cut and glue the upper section without the legs.
- 3. Measure and cut the outside legs for the upper leg assembly after the rest of the base is assembled.
- 4. Put a length of PVC pipe in the top of the cross and cut to the Waist-to-Floor length (measurement #37) to fit inside the Lower Torso form.
- 5. Cut and add a wood dowel into the pipe from Step 4 for extra strength.

## **PVC Pipe Materials**

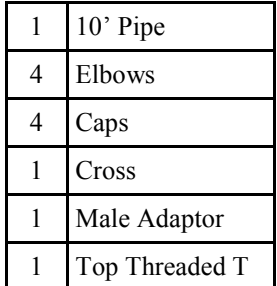

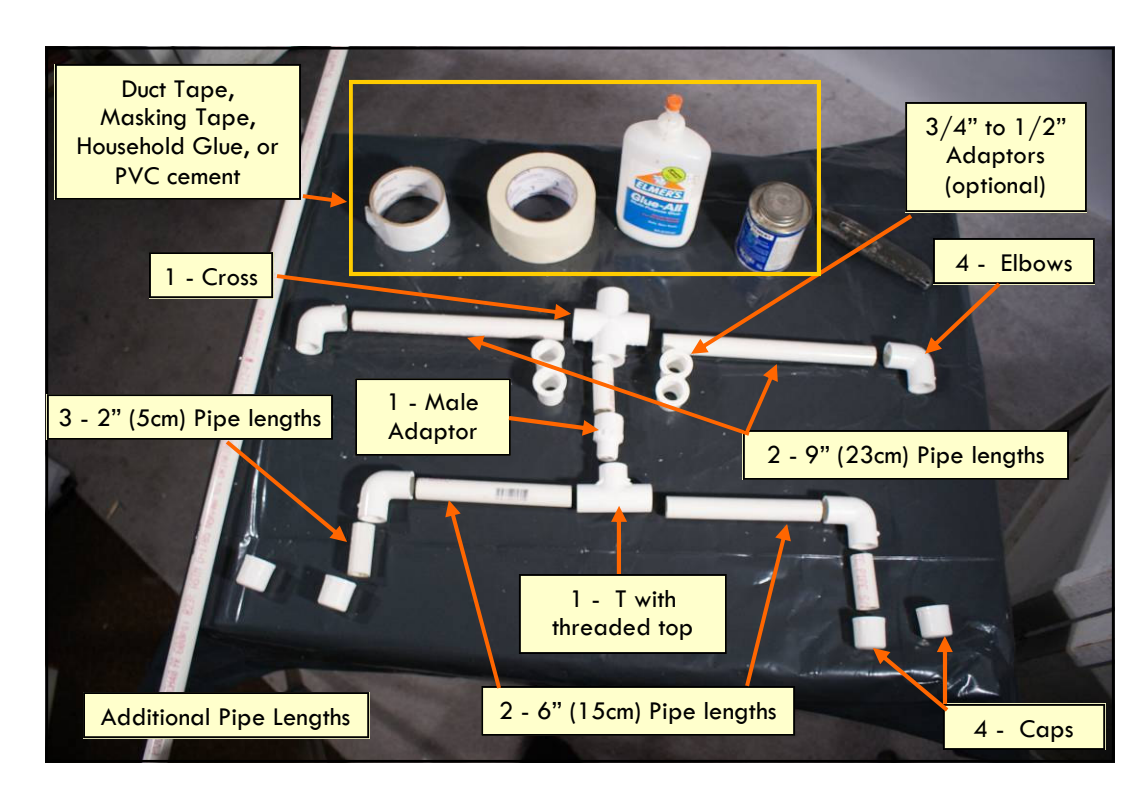